# **GENOTYPING BY PCR PROTOCOL FORM**  MUTANT MOUSE REGIONAL RESOURCE CENTER: UC DAVIS

Investigator/PI: MMRRC Address: 2795 2nd Street, Suite 400, Davis, CA 95618 Contact: Reneé Araiza Telephone: 530-754-MMRRC FAX: 530-757-3284 email: [mmrrc@ucdavis.edu](mailto:mmrrc@ucdavis.edu)

**DNA Extraction Method: NaOH \_\_\_\_\_ Proteinase K \_\_\_\_\_ Other\_Any\_\_\_** 

## **Protocol: NAME OF PCR: C57BL/6J-***Kcnn2m1Btlr***/Mmcd (***jitter***), MMRRC #030543-UCD**

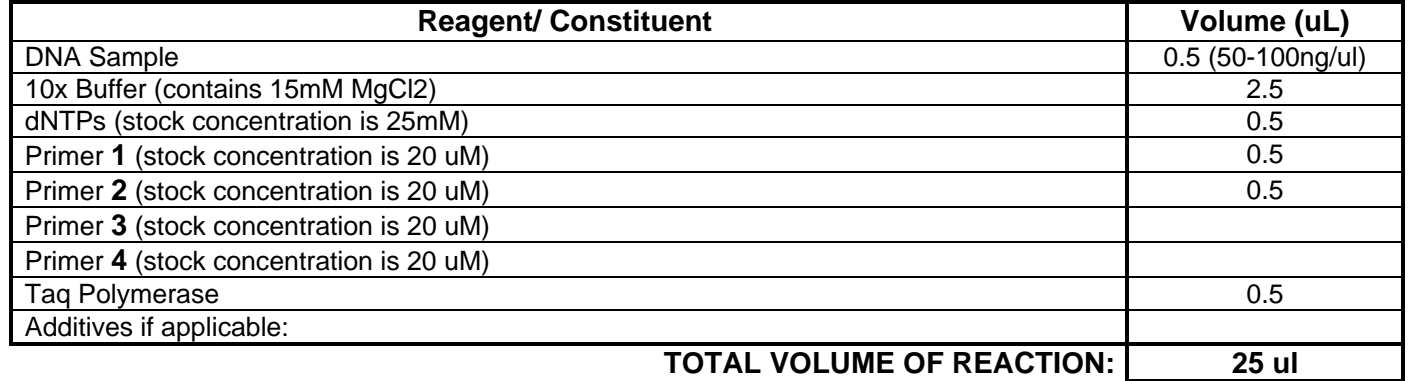

**Comments on protocol** (e.g., different concentration of MgCl2, etc): *Jitter* genotyping is performed by amplifying the region containing the mutation using PCR, followed by sequencing of the amplified region to detect the single nucleotide change. Use primers 1 & 2 for amplification and 3 & 4 for sequencing. The lab uses JumpStart<sup>®</sup>REDTaq<sup>®</sup>ReadyMix<sup>®</sup> (P1107- Sigma), 12.5 ul in a 25 ul reaction (includes Taq, buffer, dNTPs).

### **Strategy:**

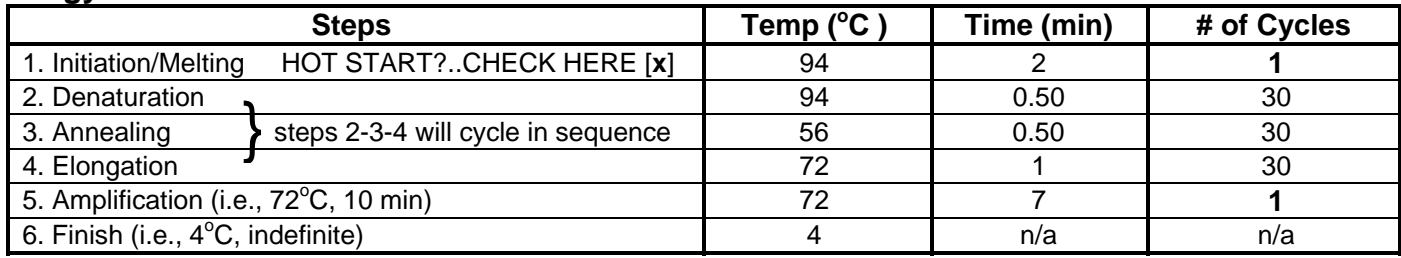

#### **Primers:**

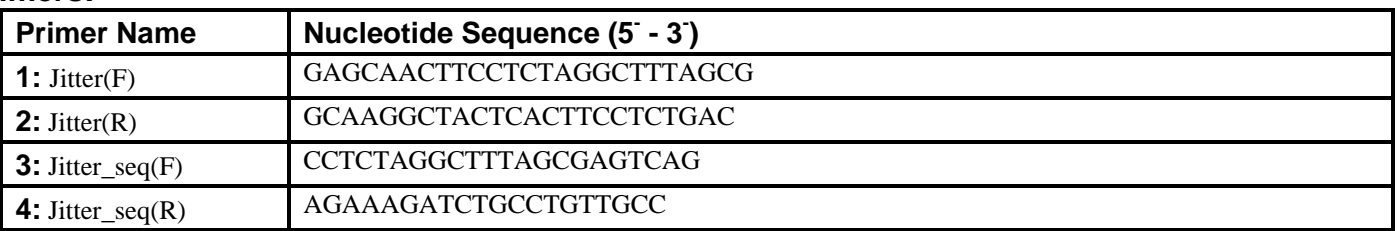

**Electrophoresis Protocol:** 

**% Agarose: \_\_\_\_\_\_ V : \_\_\_\_\_\_\_\_\_** 

### **Estimated Running Time (min):**

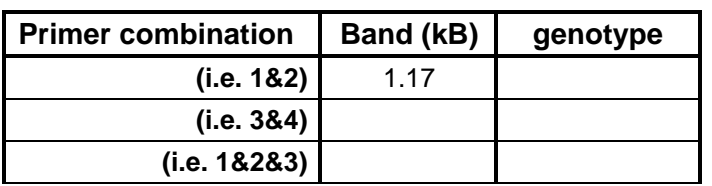

The following sequence of 1172 nucleotides (from Genbank genomic region **[NC\\_00008](http://www.ncbi.nlm.nih.gov/entrez/viewer.fcgi?val=NC_000084.5&from=45719808&to=45845537&dopt=gb)**4 for linear DNA sequence of *Kcnn2*) is amplified:

```
 795 gagcaa cttcctctag gctttagcga gtcaggtacc ttgtttcagt 
 841 ccttggtggt gcgtagcccg cagccaaccc acgagttttc ccttgttcct ggctcctctc
  901 acggagcatt atggccaaat aacctgcatc ccagagccaa aacagattgc cccctcccga 
  961 gtcccctacc ttgaattcag gtccacgtgc tcggaactga cttttatggc ctggaaagag 
1021 attggaagtg cttctttctt aaagtgttcc atctaactgt gttgcaggcg tcgctgtatt 
1081 ctttagctct gaaatgcctt atcagtctct ccacgatcat cctgcttggt ctgatcatcg 
1141 tgtaccacgc cagggaaata caggtaacac aggctccact gttttctgaa taaccagaag 
1201 ccatgcaggc agcataggag aaaagcaaga cagcaagggg cctttaccaa gcagctgtgt 
1261 ccttgcttga ggttacagaa gacacatgca ctgttatctc agcacctgac ctgtccttcc 
1321 agaaagctaa acaaacaaac aagtcaacac agcagggcaa caggcagatc tttctgagat 
1381 atatttgata gaatcttaag attttcccca acttcttcag gctggtacac ttctaccaga 
1441 caaatgtttt taaaggagcg gtacacaata tcctgaatct gtgcagcagt gtgtgttctt 
1501 gtttaagaca cctttttaaa aggagtaagt cattagggga ggaggccttg ccaatctgga 
1561 ttgcctataa ttataatata agaaaattgg ttcactgctt ctatcaacat gggaagagca 
1621 cctcccctcc ccaaacttct aacgcatttt acaacagctt atttagttca taaagcctgt 
1681 gtaggtatta gtgtagtccg agcattttaa atgtcacttg agagtatttg gagtgggtaa 
1741 tgatagacga aagcacactt ggtcgaattt ttaatattag gacagtatat agattcttca 
1801 gtgcagtcct cacgatggtg gcattttgag attcttccag aggtcctctg tggtcctctg 
1861 ctgtgcttta agcctgggtc actttgactt gaagcctgga agatagagaa tgagtctttg 
1921 acttcgtttt cagatggaaa cagtcagagg aagtgagtag ccttgc
```
 PCR primer binding sites are underlined; sequencing primer binding sites are highlighted in gray; the mutated T is shown in red text.